## **Упутство за осцилоскоп HAMEG HM303-6**

Осцилоскоп HAMEG HM303-6 је аналоган, има два канала, радни опсег му је до 35 MHz, дисплеј је катодна цев, а приказан је на следећој фотографији.

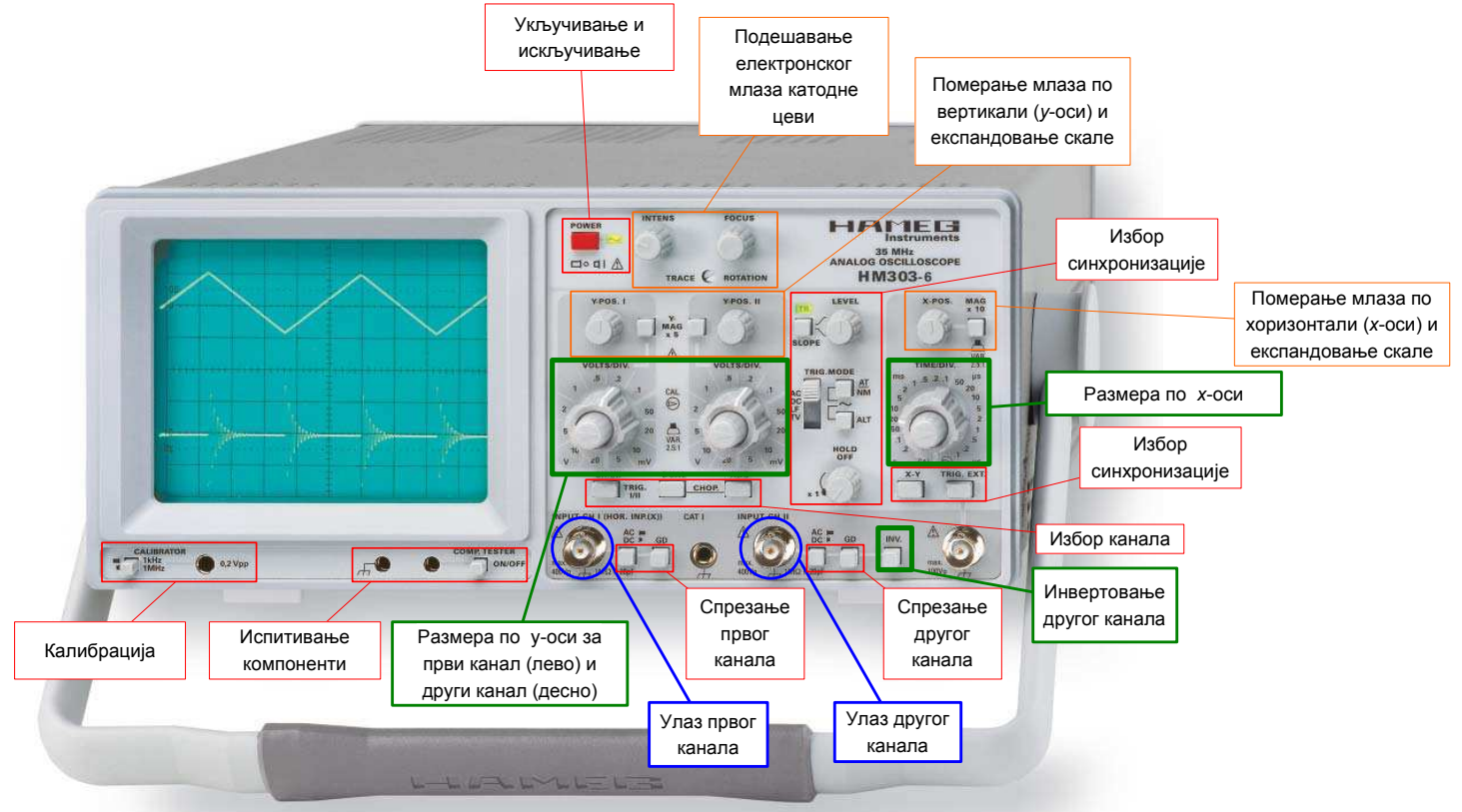

Овде наводимо подешавања осцилоскопа за **5. вежбу из предмета Лабораторијске вежбе из Основа електротехнике**. **Молимо студенте да не мењају подешавања, осим ако је у овом тексту изричито назначено да је то допуштено.** 

- Осцилоскоп се укључује и искључује црвеним дугметом POWER. Осцилоскоп дежурни у лабораторији укључује на почетку радног дана у лабораторији, а искључује на крају радног дана.
- Електронски млаз треба да буде осредњег интензитета и фокусиран. Ако млаз није одговарајуће јачине или није фокусиран, позвати дежурног да подеси млаз.
- У одсуству сигнала електронски млаз треба да исписује хоризонталну линију тачно по средини екрана ( $y = 0$ ). Ако то није случај, позвати дежурног да подеси положај млаза по вертикали (дугметом Y-POS. I, односно Y-POS. II).
- Оба дугмета за увећање по вертикалној оси (Y-MAG  $\times$  5) треба да буду извучена (увећање треба да буде искључено).
- Дугме за избор размере по вертикалној оси (*y*-оси) за први канал (VOLTS/DIV) треба да буде постављено на 2 V по подеоку, што значи да висини једног квадратића одговара 2 V. По потреби, ово дугме се **сме** окретати.
- Дугме за избор размере по вертикалној оси (*y*-оси) за други канал (VOLTS/DIV) треба да буде постављено на 50 mV по подеоку, што значи да висини једног квадратића одговара 50 mV. По потреби, ово дугме се **сме** окретати.
- Дугмад за континуалну промену размере по вертикалној оси, за оба канала, треба да буду постављена као на фотографији, тако да стрелице показују удесно.
- Увек треба да буду приказана оба канала (дугме DUAL треба да буде увучено), за синхронизацију (тригеровање) треба увек да буде изабран први канал (дугме TRIG. I/II треба да буде извучено), а канале не треба сабирати (дугме ADD треба да буде извучено). Ову дугмад не треба дирати.
- Спрезања оба канала треба да буду без кондензатора (дугме AC/DC увучено), а улаз укључен (дугме GD извучено). Ову дугмад не треба дирати.
- Нормално, дугме за инвертовање сигнала другог канала (INV.) треба да буде извучено. То дугме се **сме** притиснути ако је, евентуално, потребно да се сигнал другог канала инвертује (помножи са −1 ), што је еквивалентно промени референтног смера напона који се мери другим каналом.
- Синхронизација треба да буде на узлазној ивици (дугме SLOPE извучено), ниво (LEVEL) треба да буде на средини, синхронизација треба да буде аутоматска (дугме AT/NM извучено), синхронизација треба да буде помоћу првог канала (дугме ALT извучено), избор начина синхронизације треба да буде LF (дугме TRIG. MODE треба да буде у положају LF), пребрисавање треба да буде стално и самостално (дугме XY треба да буде извучено), а синхронизација треба да буде унутрашња (дугме TRIG. EXT. треба да буде извучено). Ову дугмад не треба дирати.
- Електронски млаз треба да буде центриран по хоризонтали (*x*-оси). Ако то није случај, позвати дежурног да подеси положај млаза по хоризонтали (дугметом X-POS.).
- Дугме за увећање по хоризонталној оси (X MAG × 10) треба да буде извучено (увећање треба да буде искључено).
- Дугме за избор размере по хоризонталној оси (*x*-оси, TIME/DIV.) треба да буде постављено на 0.1 ms по подеоку, што значи да ширини једног квадратића одговара 0,1 ms (100 µs). По потреби, ово дугме се **сме** окретати.
- Дугме за континуалну промену размере по хоризонталној оси треба да буде постављено као на фотографији, тако да стрелица показује удесно.
- Тестирање компоненти треба да буде искључено, односно дугме COMP. TESTSER ON/OFF треба да буде извучено.
- Сигнали се доводе на BNC конектор **који је на улазу одговарајућег канала**. Леви конектор је за први канал,

а десни за други канал. Сигнали се доводе преко каблова који на једном крају имају монтиран BNC конектор, а на

другом банане пречника 4 mm, или преко адаптера са BNC конектора на буксне пречника 4 mm и

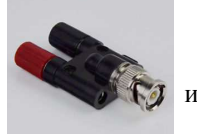

каблова са монтираним бананама. Црна буксна је "маса" осцилоскопа, а црвена буксна је "врућа". "Масу" осцилоскопа треба везати са макетом само једним проводником, преко буксне једног од два адаптера. "Врућу" буксну првог, односно другог канала треба повезати са одговарајућом тачком на макети, тако да се мери напон између те тачке и "масе".

Комплетно упутство за осцилоскоп HAMEG HM303-6 може се наћи на сајту произвођача http://www.hameg.com/manuals.0.html?&no\_cache=1&tx\_hmdownloads\_pi1[mode]=download&tx\_hmdownloads\_pi1[uid]=1029, као и на адреси http://oet.etf.rs/LABOET/Uputstva\_za\_rukovanje\_instrumentima.htm.

Опште упутство о осцилоскопима може се наћи, на пример, на сајту http://www.doctronics.co.uk/scope.htm.